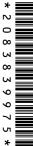

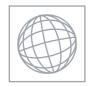

**CANDIDATE** NAME

**CENTRE NUMBER** 

## UNIVERSITY OF CAMBRIDGE INTERNATIONAL EXAMINATIONS International General Certificate of Secondary Education

| CANDIDATE<br>NUMBER |  |  |
|---------------------|--|--|

**COMPUTER STUDIES** 

0420/13

Paper 1

October/November 2012

2 hours 30 minutes

Candidates answer on the Question Paper.

No Additional Materials are required.

## **READ THESE INSTRUCTIONS FIRST**

Write your Centre number, candidate number and name on all the work you hand in.

Write in dark blue or black pen.

You may use a soft pencil for any diagrams, graphs or rough working.

Do not use staples, paper clips, highlighters, glue or correction fluid.

DO **NOT** WRITE IN ANY BARCODES.

Answer all questions.

No marks will be awarded for using brand names of software packages or hardware.

At the end of the examination, fasten all your work securely together.

The number of marks is given in brackets [] at the end of each question or part question.

| For Examiner's Use |
|--------------------|
|                    |
|                    |
|                    |
|                    |
|                    |
|                    |

This document consists of 20 printed pages.

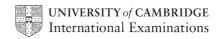

|   | D.                                                                                                    |
|---|----------------------------------------------------------------------------------------------------|
| 1 | For advertising at a trade fair, a company has a choice of computer facilities. One of a stand-alone computer with multimedia facilities. The other option is a computer Internet access to the company's website. |
|   | Discuss the benefits and drawbacks of each method.                                                                                                    |
|   | Stand-alone computer with multimedia                                                                                                    |
|   | Benefit                                                                                                    |
|   |                                                                                                    |
|   | Drawback                                                                                                    |
|   |                                                                                                    |
|   |                                                                                                    |
|   | Internet website                                                                                                    |
|   | Benefit                                                                                                    |
|   |                                                                                                    |
|   | Drawback                                                                                                    |
|   | [4]                                                                                                    |
|   |                                                                                                    |
| 2 | New software is often developed using top-down (modular) design.                                                                                                    |
|   | Give three benefits of using this method of development.                                                                                                    |
|   | 1                                                                                                    |
|   |                                                                                                    |
|   | 2                                                                                                    |
|   |                                                                                                    |

[3]

pplication For iner's

**3** Five descriptions are given on the left of the diagram below. Five computer applicable shown on the right of the diagram.

3

Using arrows, link each description to the correct application.

use of synthesisers to combine simple waveforms to produce more complex sounds

audio-visual communication using compression and echo cancellation software

use of avatars in the sequence of images one after the other to produce special effects

audio compression technology to compress large files into smaller files often used in media

imitation of a real event using a mathematical model of a set of formulas animation

MP3

music generation

simulation

video-conferencing

[5]

© UCLES 2012 [Turn over

| (a) | Describe <b>four</b> different communication methods that use the Internet.                                  |
|-----|----------------------------------------------------------------------------------------------------|
|     | 1                                                                                                    |
|     |                                                                                                    |
|     | 2                                                                                                    |
|     |                                                                                                    |
|     | 3                                                                                                    |
|     |                                                                                                    |
|     | 4                                                                                                    |
|     | [4]                                                                                                    |
|     |                                                                                                    |
| (b) | Give <b>two</b> drawbacks of using the Internet for communications.                                          |
|     | 1                                                                                                    |
|     |                                                                                                    |
|     | 2                                                                                                    |
|     | [2]                                                                                                    |
| (c) | Mobile phones are a common method of communication.                                                          |
|     | Describe <b>four</b> types of application, other than the Internet, that may be available on a mobile phone. |
|     | 1                                                                                                    |
|     |                                                                                                    |
|     | 2                                                                                                    |
|     |                                                                                                    |
|     | 3                                                                                                    |
|     |                                                                                                    |
|     | 4                                                                                                    |
|     | [4]                                                                                                    |

**5** A program requires the user to type in a user ID which must be in the form:

## XX999999

where X stands for any letter, and 9 stands for any digit.

| (a) | Name <b>two</b> possible validation checks that could be applied to this user ID.                      |
|-----|----------------------------------------------------------------------------------------------------|
|     | 1                                                                                                    |
|     | 2 [2]                                                                                                  |
| (b) | Name a validation check that could <b>not</b> be used on this occasion. Give a reason for your choice. |
|     | Name                                                                                                   |
|     | Reason                                                                                                 |
|     |                                                                                                    |
|     | [2]                                                                                                    |
|     |                                                                                                    |

**6** The following is a list of stages when an email is sent and received.

Write the numbers from 1 to 8 in the right-hand column to put each stage of the process in the correct order. The first one has been done for you.

| Description of stage                                                             | Order of stage |
|----------------------------------------------------------------------------------|----------------|
| The message travels over the Internet and arrives at recipient's ISP mail server |                |
| Message sent to sender's ISP mail server                                         |                |
| Recipient logs on to read his messages                                           |                |
| The sender composes his message and activates the send command                   | 1              |
| Message held in recipient's electronic mail box                                  |                |
| ISP mail server examines address associated with message                         |                |
| Message retrieved and sent to recipient's computer to be opened and read         |                |
| Sender's ISP mail server decides how to route the message                        |                |

[7]

© UCLES 2012 [Turn over

|     | www.xtrapa                                                                                                    |
|-----|----------------------------------------------------------------------------------------------------|
|     | 6                                                                                                    |
| Cre | edit card fraud in many countries is now reducing.                                                                       |
| (a) | What changes to credit card technology have helped this reduction?                                                       |
|     | 6  dit card fraud in many countries is now reducing.  What changes to credit card technology have helped this reduction? |
|     |                                                                                                    |
|     | [1]                                                                                                    |
|     | wever, there has been a large increase in online fraud. This has resulted in fraudulent of bank accounts.                |
| (b) | Name and describe <b>three</b> ways bank account information (such as passwords) can be accessed illegally.              |
|     | 1                                                                                                    |
|     |                                                                                                    |
|     | Description                                                                                                    |
|     |                                                                                                    |
|     |                                                                                                    |
|     | 2                                                                                                    |
|     |                                                                                                    |
|     | Description                                                                                                    |
|     |                                                                                                    |
|     |                                                                                                    |
|     | 3                                                                                                    |
|     |                                                                                                    |
|     | Description                                                                                                    |
|     |                                                                                                    |
|     | [6]                                                                                                    |

| 8 |     | rd processors often use language translators and spell checkers to help users inposing documents.        |
|---|-----|----------------------------------------------------------------------------------------------------|
|   | (a) | A user selects the spell checker to check a document, but two errors in the document are not identified. |
|   |     | Give <b>two</b> possible reasons for this.                                                               |
|   |     | 1                                                                                                    |
|   |     |                                                                                                    |
|   |     | 2                                                                                                    |
|   |     | [2]                                                                                                    |
|   | (b) | The user also types in the following statement:                                                          |
|   |     | This is an example of a translation using a word processor                                               |
|   |     | and selects the language translator English-Russian and the following text is produced:                  |
|   |     | Это пример перевода на текстовом редакторе                                                               |
|   |     | Such translations are often not very good. Give <b>one</b> reason for this.                              |
|   |     |                                                                                                    |
|   |     | [1]                                                                                                    |
|   | (c) | Describe <b>two</b> other features you might expect to find in a typical word processor.                 |
|   |     | 1                                                                                                    |

© UCLES 2012 [Turn over

2

9 Study this flowchart very carefully.

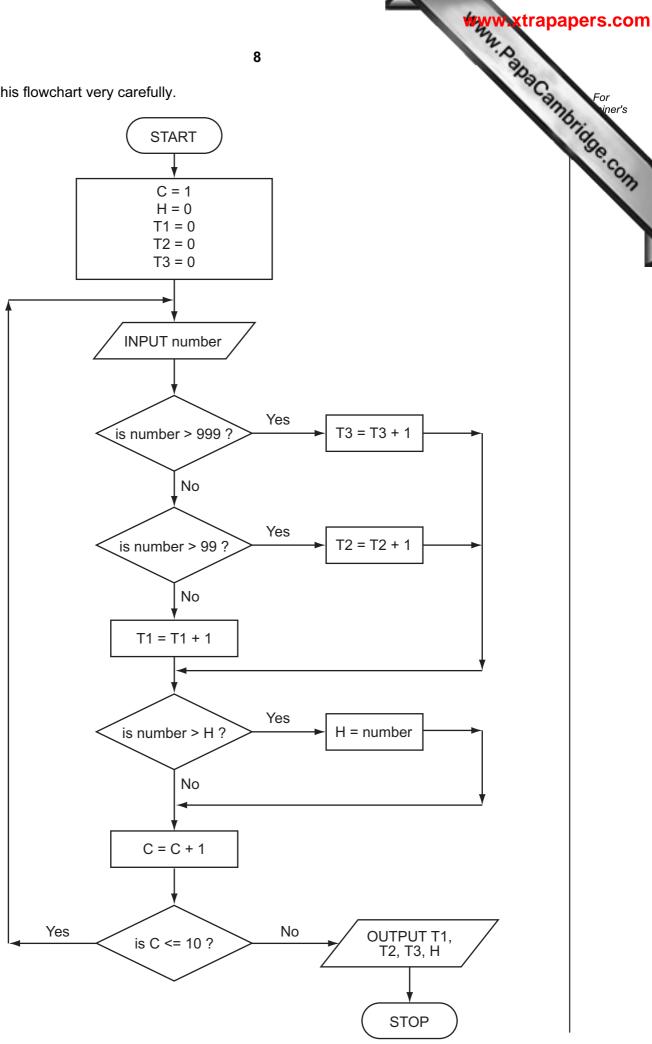

| 9 ste the trace table for the following data: 10, 1000, 100, 10, 999, 99, 2000, 5, -3, 0  C H T1 T2 T3 number OUTPUT | С Н | T1 T2 | Т3       | number   | ОИТРИТ |
|----------------------------------------------------------------------------------------------------|-----|-------|----------|----------|--------|
|                                                                                                    |     |       |          |          | 1 1    |
|                                                                                                    |     |       | 1        |          |        |
|                                                                                                    |     |       |          |          |        |
|                                                                                                    |     |       |          |          |        |
|                                                                                                    |     |       |          |          |        |
|                                                                                                    |     |       | <u> </u> |          |        |
|                                                                                                    |     |       |          |          |        |
|                                                                                                    |     |       | <u> </u> |          |        |
|                                                                                                    |     |       |          |          |        |
|                                                                                                    |     |       |          |          |        |
|                                                                                                    |     |       | 1        | <u> </u> |        |

[6]

10

10 You have just been appointed as the IT representative of a small engineering continer's

• external backing storage

Choose a suitable example for each and give a reason for your choice.

| Reason for choice |     |
|-------------------|-----|
|                   |     |
|                   |     |
| Reason for choice |     |
|                   |     |
|                   |     |
| Input device      |     |
| Reason for choice |     |
|                   | ro1 |

| tabase was s<br>n below. | set up showing t | <b>11</b><br>the largest oce | an-going liners.        | Part of the datas       | oana Cambra |
|--------------------------|------------------|------------------------------|-------------------------|-------------------------|-------------|
| Liner ID                 | Year built       | Gross<br>Tonnage             | Country of Registration | Country of Construction | Off         |
| OA                       | 2009             | 225 282                      | Norway                  | Finland                 |             |
| IN                       | 2008             | 154 407                      | Norway                  | Finland                 |             |
| QM                       | 2004             | 148 528                      | UK                      | France                  |             |
| EX                       | 2000             | 137 308                      | Norway                  | Finland                 |             |
| VO                       | 1999             | 137 276                      | Norway                  | Finland                 |             |
| GP                       | 1997             | 108 865                      | UK                      | Italy                   |             |
| DE                       | 1996             | 101 509                      | USA                     | Italy                   |             |
| SP                       | 1995             | 77 499                       | UK                      | Italy                   |             |
| SO                       | 1988             | 73 192                       | Norway                  | France                  |             |
| FR                       | 1972             | 66 343                       | France                  | France                  |             |
| QE                       | 1940             | 86 673                       | UK                      | UK                      |             |
| NO                       | 1935             | 79 280                       | France                  | France                  |             |
| MJ                       | 1922             | 56 561                       | UK                      | Germany                 |             |
| TI                       | 1912             | 46 329                       | UK                      | UK                      |             |
| MA                       | 1907             | 31938                        | UK                      | UK                      |             |

| (a) | riow many records are shown in the above part?                                                                           |
|-----|----------------------------------------------------------------------------------------------------|
|     | [1]                                                                                                    |
| (b) | Using <b>Liner ID</b> only, what would be output if the following search condition was typed in:                         |
|     | (Year built < 2000) AND (Country of Registration = Country of Construction)?                                             |
|     | [2]                                                                                                    |
|     |                                                                                                    |
| (c) | Write the search condition to find out which liners have a gross tonnage larger than 80 000 or are registered in the UK. |
|     |                                                                                                    |
|     | [2]                                                                                                    |
|     |                                                                                                    |

Part For iner's **12 (a)** A spreadsheet was set up to determine if a triangle is right-angled. spreadsheet is shown below.

| Tide |   |
|------|---|
| .C   | ١ |
| 1    |   |

|     | Α                               | В  | С  | D                 | E                         |  |  |  |
|-----|---------------------------------|----|----|-------------------|---------------------------|--|--|--|
| 1   | а                               | b  | С  | $a^2 + b^2 - c^2$ | is triangle right-angled? |  |  |  |
| 2   | 2                               | 5  | 6  | -7                | No                        |  |  |  |
| 3   | 3                               | 4  | 5  | 0                 | Yes                       |  |  |  |
| 4   | 3                               | 6  | 8  | -19               | No                        |  |  |  |
| 5   | 5                               | 12 | 13 | 0                 | Yes                       |  |  |  |
| 6   | 7                               | 24 | 25 | 0                 | Yes                       |  |  |  |
| 7   | 8                               | 15 | 17 | 0                 | Yes                       |  |  |  |
| (i) | (i) What formula must be in D3? |    |    |                   |                           |  |  |  |

| (i)   | What formula must be in D3?                                                                                                    |
|-------|----------------------------------------------------------------------------------------------------|
|       |                                                                                                    |
|       | [1]                                                                                                    |
| (ii)  | Complete the formula that must be in column E to generate the output Yes or No. Use cell E3 as your example.                                                         |
|       | = IF (D3 = 0,                                                                                                    |
| (iii) | How could the spreadsheet be used if ${\bf a}$ and ${\bf b}$ values were known and it was required to predict the value of ${\bf c}$ to get a right-angled triangle? |
|       |                                                                                                    |
|       |                                                                                                    |
|       |                                                                                                    |
|       |                                                                                                    |
|       | [2]                                                                                                    |

|     | 13                                                                                           |                |
|-----|----------------------------------------------------------------------------------------------|----------------|
| (b) | Apart from the use of formulas and functions, give <b>three</b> features of sprear software. | For<br>hiner's |
|     | 2                                                                                            | S.COM          |
|     | 3                                                                                            | 1              |
|     | [3]                                                                                          |                |

13 A large hotel uses eight lifts (elevators) to carry passengers between its sixty floors.

A computer is used to control and monitor the lifts. Each lift has three registers to represents state.

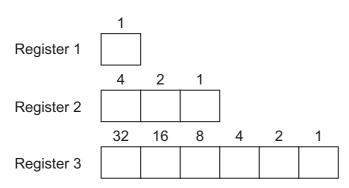

UP/DOWN 1 = lift going up and 0 = lift going down

Lift ID number 0 to 7

Floor number 0 to 60

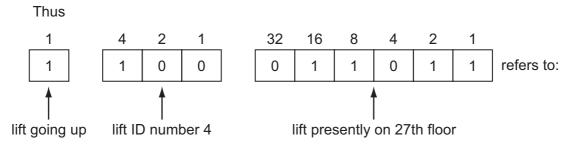

(a) If the three registers contain the following data:

| 1 | 4 | 2 | 1 |
|---|---|---|---|
| 0 | 1 | 1 | 1 |

| 32 | 16 | 8 | 4 | 2 | 1 |
|----|----|---|---|---|---|
| 1  | 1  | 1 | 0 | 0 | 0 |

what information about the lift is shown?

[2]

**(b)** How would the following information be shown in the three registers:

lift 6 presently on the 45th floor and going down

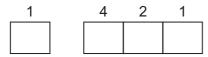

| 32 | 16 | 8 | 4 | 2 | 1 |
|----|----|---|---|---|---|
|    |    |   |   |   |   |

[2]

| (c) | (i)  | A custom button to          |           |        | th floo | or and         | d want | s to go  | to the | e 50th  | floor. | . She    | press       | dh  |
|-----|------|-----------------------------|-----------|--------|---------|----------------|--------|----------|--------|---------|--------|----------|-------------|-----|
|     |      | What <b>two</b> eight lifts | •         |        |         |                |        | ne com   | nputer | check   | to ide | entify v | vhich of th | пе  |
|     |      | 1                           |           |        |         |                |        |          |        |         |        |          |             |     |
|     |      |                             |           |        |         |                |        |          |        |         |        |          |             |     |
|     |      | 2                           |           |        |         |                |        |          |        |         |        |          |             |     |
|     |      |                             |           |        |         |                |        |          |        |         |        |          |             | [2] |
|     | (ii) | Using you to the cus        |           | ers to | part (i | <b>)</b> , whi | ch of  | the foll | lowing | lifts w | ould b | oe mad   | de availab  | le  |
|     |      | 1                           | 0         | 0      | 0       |                | 1      | 0        | 0      | 1       | 0      | 0        | Α           |     |
|     |      | 0                           | 0         | 0      | 1       |                | 0      | 0        | 1      | 1       | 1      | 1        | В           |     |
|     |      | 1                           | 0         | 1      | 0       |                | 1      | 1        | 0      | 0       | 1      | 0        | С           |     |
|     |      | 1                           | 0         | 1      | 1       |                | 0      | 0        | 1      | 0       | 1      | 0        | D           |     |
|     |      |                             |           |        |         |                |        |          |        |         |        |          |             | [1] |
|     |      |                             |           |        |         |                |        |          |        |         |        |          |             |     |
| (d) | An   | engineer v                  | vishes to | test t | hat thi | s con          | nputer | syste    | m dete | ects in | correc | t data.  |             |     |
|     |      | scribe wha<br>ntify a fault |           |        | gineer  | · migh         | nt use | to che   | eck th | at the  | comp   | outer c  | an correct  | tly |
|     |      |                             |           |        |         |                |        |          |        |         |        |          |             |     |
|     |      |                             |           |        |         |                |        |          |        |         |        |          |             |     |
|     |      |                             |           |        |         |                |        |          |        |         | •••••  |          |             |     |
|     |      |                             |           |        |         |                |        |          |        |         |        |          |             |     |
|     |      | •••••                       |           |        |         |                |        |          |        |         |        |          |             | [2] |

© UCLES 2012 [Turn over

14 The following flowchart shows how a computer and sensors are used to conti environment in a greenhouse. Temperatures must be between 25°C and 35°C. Light N be between 50 and 80 light units.

(a) Complete the flowchart, using item number only, from the list of items given below.

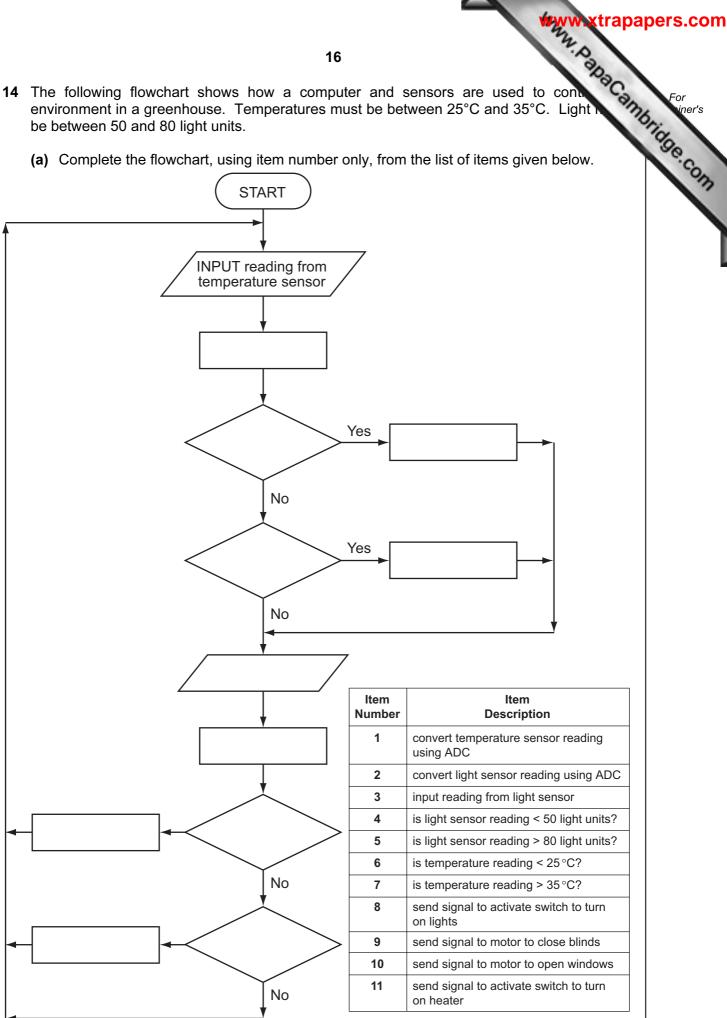

(b) The computer also checks on humidity levels (using humidity sensors) which h between the values of 40 and 90.

If humidity is too low, water is sprayed into the air. If humidity is too high, fresh air is allowed to enter.

Write the necessary commands in the following flowchart section to show how the humidity levels are controlled:

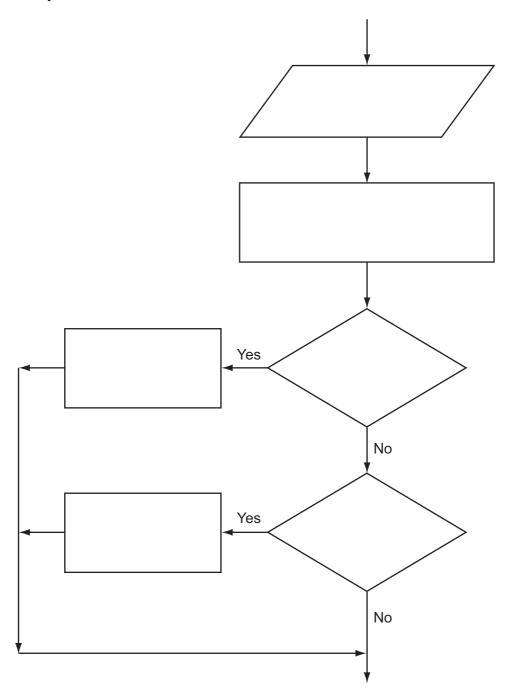

[4]

15 (a) Complete the truth table for the following logic circuit:

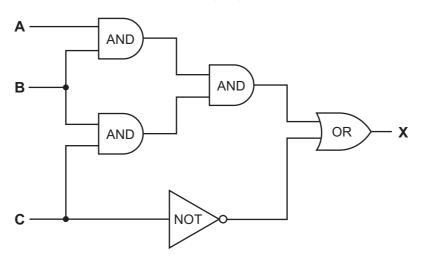

| Α | В | С | X |
|---|---|---|---|
| 0 | 0 | 0 |   |
| 0 | 0 | 1 |   |
| 0 | 1 | 0 |   |
| 0 | 1 | 1 |   |
| 1 | 0 | 0 |   |
| 1 | 0 | 1 |   |
| 1 | 1 | 0 |   |
| 1 | 1 | 1 |   |

[4]

**(b)** The above logic circuit uses AND, OR and NOT gates. Name another logic gate and complete its truth table.

\*\*www.xtrapapers.com

For iner's Name of gate

| Α | В | X |
|---|---|---|
| 0 | 0 |   |
| 0 | 1 |   |
| 1 | 0 |   |
| 1 | 1 |   |

[3]

iner's

| 16 | A small café sells five types of item:                                                                                                    | bun<br>coffee<br>cake<br>sandwich<br>dessert         | 0.50 dollars 1.20 dollars 1.50 dollars 2.10 dollars 4.00 dollars | 100 |
|----|----------------------------------------------------------------------------------------------------|------------------------------------------------------|------------------------------------------------------------------|-----|
|    | Write an algorithm, using pseudocode or                                                                                                    | a program flo                                        | owchart only, which                                              | •   |
|    | <ul> <li>inputs every item sold during the day uses an item called "end" to finish the adds up the daily amount taken for every outputs the total takings (for all items outputs the type of item that had the</li> </ul> | e day's input,<br>each type of ite<br>s added togeth | her) at the end of the day,                                      |     |
|    |                                                                                                    |                                                      |                                                                  |     |
|    |                                                                                                    |                                                      |                                                                  |     |
|    |                                                                                                    |                                                      |                                                                  |     |
|    |                                                                                                    |                                                      |                                                                  |     |
|    |                                                                                                    |                                                      |                                                                  |     |
|    |                                                                                                    |                                                      |                                                                  |     |
|    |                                                                                                    |                                                      |                                                                  |     |
|    |                                                                                                    |                                                      |                                                                  |     |
|    |                                                                                                    |                                                      |                                                                  |     |
|    |                                                                                                    |                                                      |                                                                  |     |
|    |                                                                                                    | ••••••                                               |                                                                  |     |
|    |                                                                                                    |                                                      |                                                                  |     |
|    |                                                                                                    |                                                      |                                                                  |     |
|    |                                                                                                    |                                                      | [6]                                                              |     |

Permission to reproduce items where third-party owned material protected by copyright is included has been sought and cleared where possible. Every reasonable effort has been made by the publisher (UCLES) to trace copyright holders, but if any items requiring clearance have unwittingly been included, the publisher will be pleased to make amends at the earliest possible opportunity.

University of Cambridge International Examinations is part of the Cambridge Assessment Group. Cambridge Assessment is the brand name of University of Cambridge Local Examinations Syndicate (UCLES), which is itself a department of the University of Cambridge.